# UNIVERSITY OF **WATERLOO**

# Faculty of Engineering Department of Mechanical and Mechatronics Engineering

**Project 3**

A report prepared for:

MTE 322

By:

Max Pfeifle 20525853 Pavel Shering 20523043 Matthew Van Heukelom 20514171 3B Mechatronics Engineering

March 31st, 2017

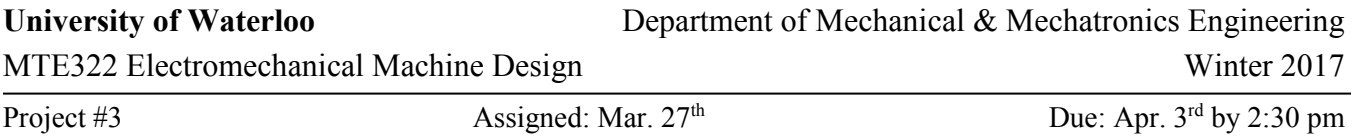

Segway is a personal transportation device that balances by itself and can be moved by leaning forward or backward as shown in Fig. 1.

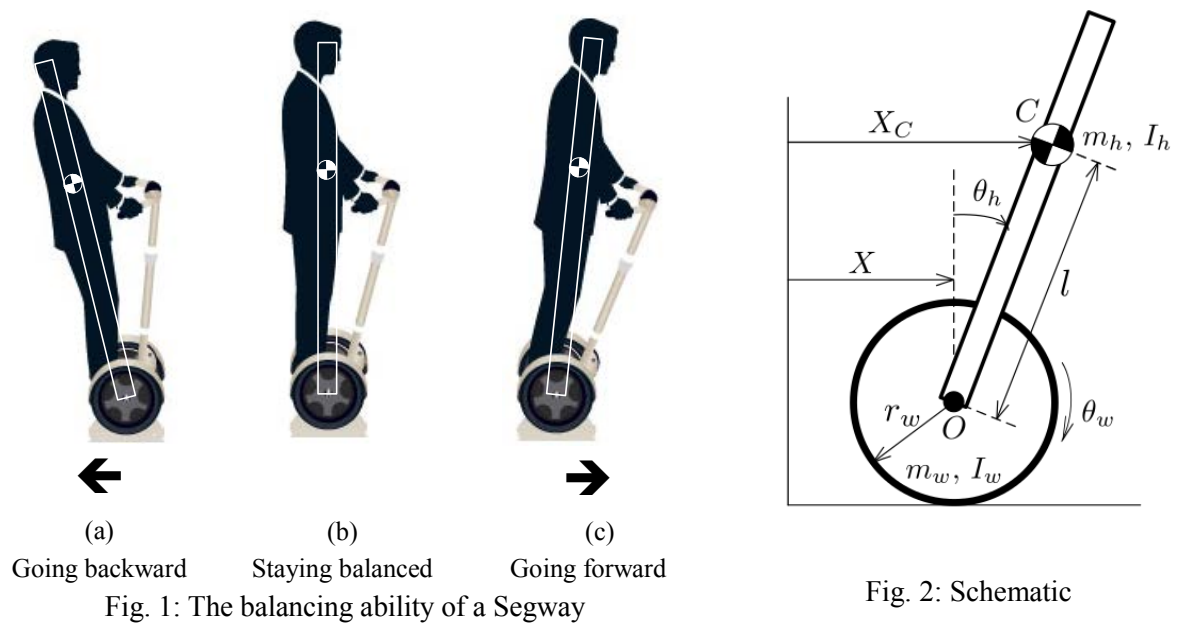

In this project, we use a simplified Segway model to go through the process of rapid prototyping of control systems, i.e. modeling, simulation and validation of controller.

- 1) Derive the mathematical model of the Segway using the simplified schematic shown in Fig. 2.
	- Wheel radius:  $r_w = 0.25$  m,
	- Mass of the wheel:  $m_w = 20$  kg, Inertia of the wheel:  $I_w = 0.1$  kg ⋅ m<sup>2</sup>
	- Mass of the human:  $m_h = 60$  kg, Inertia of the human:  $I_h = 10$  kg · m<sup>2</sup>
	- $-$  The center of mass of the human from the wheel axle:  $l = 1$  m
	- − The input to the system is the motor torque  $(T_w)$  applied to the wheel axle (not shown in Fig. 2).
- 2) Linearize the plant model from 1). Apply the following controller to the linearized model and compute the closed-loop poles for the system from  $X_d$  to X.

$$
T_w = -K_1(X - X_d) - K_2(\dot{X} - \dot{X}_d) - K_3\theta_h - K_4\dot{\theta}_h
$$
  
where  $X_d$  is the desired position and  $K_1 = -70$ ,  $K_2 = -250$ ,  $K_3 = -1800$ ,  $K_4 = -600$ .

3) Download the Matlab file (system parameters.m) and the Simulink file (Segway plant model.slx) from the course website. Close the loop with the controller in 2). Simulate the closed-loop response  $s+1$ using the desired signal,  $\dot{X}_d = 4(1 - e^{-t})$  m/s which Step can be generated by the following blocks. Add scopes to X,  $\theta_h$  and  $T_w$  so that we can monitor their time responses. Set the simulation time as 10 second.

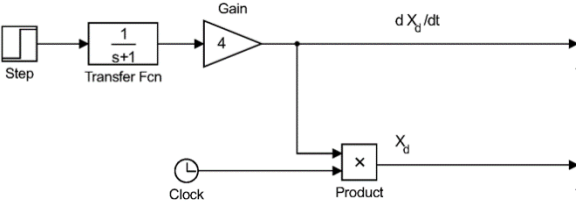

# 1 Derivation of the Mathematical Model

#### 1.1 Free Body Diagrams

The system was modelled using two free body diagrams.

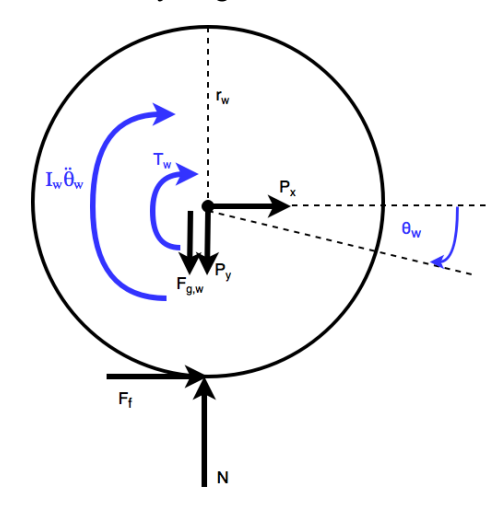

Figure 1: Free body diagram of Segway wheel

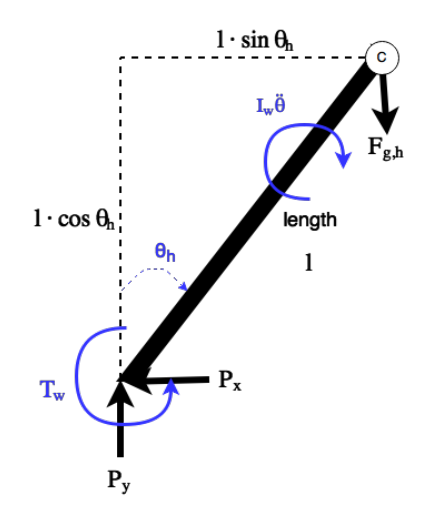

Figure 2: Free body diagram of human

#### 1.2 Kinematic and Dynamic Equations

Linear equations of motion for the human have been found using first principals for kinematic motion.

$$
X_c = (X + l \sin \theta_h) \hat{i}
$$
  
\n
$$
\dot{X}_c = (\dot{X} + \dot{\theta}_h l \cos \theta_h) \hat{i}
$$
  
\n
$$
\dot{X}_c = (\ddot{X} + \ddot{\theta}_h l \cos \theta_h - \dot{\theta}_h^2 l \sin \theta_h) \hat{i}
$$
  
\n
$$
(1) \qquad \dot{Y}_c = (\ddot{\theta}_h l \sin \theta_h) \hat{j}
$$
  
\n
$$
\dot{Y}_c = (\ddot{\theta}_h l \sin \theta_h + \dot{\theta}_h^2 l \cos \theta_h) \hat{j}
$$
  
\n
$$
(2)
$$

Angular equations of motion for the human and wheel are derived from summation of moments. The wheel equation is shown below, the  $F_f r_w$  term is moment induced from surface friction on the wheel.

$$
I_w \ddot{\theta}_w = T_w - F_f r_w
$$

Solving for friction yields

$$
F_f = \frac{T_w - I_w \ddot{\theta}_w}{r_w} (3)
$$

Angular equation of motion for the human is:

$$
I_h \ddot{\theta}_h = -T_w + P_y l \sin \theta_h + P_x l \cos \theta_h
$$
 (4)

A summation of forces on the human and wheel may be taken to derive a linear equation of motion.

$$
m_w \ddot{X} = P_x + F_f (5)
$$
  

$$
m_w \ddot{Y} = N - P_y - F_{g,w} = 0 (6)
$$

Linear equations of motion for the human is provided below. The derivation of  $\ddot{X}_c$  (1) may be substituted into this equation.

$$
-m_h \ddot{X}_c = P_x
$$
  

$$
-m_h (\ddot{X} + \ddot{\theta}_h l \cos \theta_h + \dot{\theta}_h^2 l \sin \theta_h) = P_x (7)
$$

#### 1.3 Deriving Coupled Differential Equations

Using  $\hat{n} = -\cos \theta_h \hat{i} + \sin \theta_h \hat{j}$  transformation the normal linear motion (1) & (2) to derive *ma* on the LHS, and the RHS is derived from the FBD force equilibrium, is represented below:

$$
m_h(\ddot{X}\cos\theta_h + \ddot{\theta}_h l)\hat{n} = (-m_h g\sin\theta_h + P_x\cos\theta_h + P_y\sin\theta_h)\hat{n}
$$
 (8)

Substitute equation (8) into equation (4). Solving,

$$
I_h \ddot{\theta}_h + T_w = l(P_x \cos \theta_h + P_y \sin \theta_h)
$$
  
\n
$$
I_h \ddot{\theta}_h + T_w = Im_h(\ddot{X} \cos \theta_h + \ddot{\theta}_h l - g \sin \theta_h)
$$
  
\n
$$
I_h \ddot{\theta}_h + T_w = m_h l \cos \theta_h \ddot{X} + m_h l^2 \ddot{\theta}_h - m_h l g \sin \theta_h
$$
  
\n
$$
(m_h l \cos \theta_h) \ddot{X} - (I_h - m_h l^2) \ddot{\theta}_h + m_h g l \sin \theta_h = T_w (9)
$$

The above is the first of two coupled equations. Next, substituting  $(3) & (7)$  into  $(5)$  to derive the second equation below,

$$
m_w \ddot{X} = P_x + F_f
$$
  
\n
$$
m_w \ddot{X} = P_x + \left(\frac{T_w - I_w \ddot{\theta}_w}{r_w}\right)
$$
  
\n
$$
m_w \ddot{X} = -m_h \left(\ddot{X} + \ddot{\theta}_h l \cos \theta_h - \dot{\theta}_h^2 l \sin \theta_h\right) + \left(\frac{T_w - I_w \ddot{\theta}_w}{r_w}\right)
$$
  
\n
$$
(m_w + m_h) r_w \ddot{X} = -m_h r_w l \cos \theta_h \ddot{\theta}_h + m_h r_w l \sin \theta_h \dot{\theta}_h^2 + T_w - I_w \ddot{\theta}_w
$$
  
\n
$$
r_w (m_w + m_h) \ddot{X} + (m_h r_w l \cos \theta_h) \ddot{\theta}_h - (m_h r_w l \sin \theta_h) \dot{\theta}_h^2 + I_w \ddot{\theta}_w = T_w
$$
 (10)

The differential equations must be in terms of X and  $\theta_h$ . Thus,  $\theta_w$  may be substituted by  $\frac{x}{r_w}$  into (10).

$$
r_w(m_w + m_h)\ddot{X} + (m_h r_w l \cos \theta_h)\ddot{\theta}_h - (m_h r_w l \sin \theta_h)\dot{\theta}_h^2 + \frac{l_w}{r_w}\ddot{X} = T_w
$$
  

$$
\left(r_w(m_w + m_h) + \frac{l_w}{r_w}\right)\ddot{X} + (m_h r_w l \cos \theta_h)\ddot{\theta}_h - (m_h r_w l \sin \theta_h)\dot{\theta}_h^2 = T_w
$$

Thus, the coupled second order differential equations are:

$$
(m_h \log \theta_h) \ddot{X} - (I_h - m_h l^2) \ddot{\theta}_h + m_h g \log \sin \theta_h = T_w (11)
$$
  

$$
\left(r_w (m_w + m_h) + \frac{I_w}{r_w}\right) \ddot{X} + (m_h r_w \log \theta_h) \ddot{\theta}_h - (m_h r_w \log \theta_h) \dot{\theta}_h^2 = T_w (12)
$$

### 2 Linearization and Closed Loop Poles

#### 2.1 Linearization of the Differential Equations

To begin, coupled second order transfer functions are simplified using the small angle approximation:

$$
\sin \theta = \theta, \quad \cos \theta = 1
$$

$$
(m_h l)\ddot{X} - (I_h - m_h l^2)\ddot{\theta}_h + (m_h g l)\theta_h = T_w (13)
$$

$$
\left(r_w(m_w + m_h) + \frac{I_w}{r_w}\right)\ddot{X} + (m_h r_w l)\ddot{\theta}_h - (m_h r_w l\theta_h)\dot{\theta}_h^2 = T_w (14)
$$

To linearize the second differential equation, a Taylor Series estimate is used:

$$
f(x) = f(0) + f'(0) + \frac{f''(0)}{2!} + \cdots
$$

However, the first two terms will be considered a sufficient estimation. The initial conditions are assumed to be  $\theta_h(0) = 0$ ,  $\dot{\theta}_h(0) = 0$ , and  $\ddot{\theta}_h(0) = 0$  Thus,

$$
(m_h r_w l \theta_h) \dot{\theta}_h^2 = (m_h r_w l \theta_h) \dot{\theta}_h^2 + m_h r_w l (\dot{\theta}_h^3 + 2 \theta_h \dot{\theta}_h \ddot{\theta}_h)
$$
  

$$
(m_h r_w l \theta_h) \dot{\theta}_h^2 = 0
$$

Thus, the final linearized differential equations in the time domain are:

$$
(m_h l)\ddot{X} - (I_h - m_h l^2)\ddot{\theta}_h + (m_h g l)\theta_h = T_w (15)
$$

$$
(r_w(m_w + m_h) + \frac{I_w}{r_w})\ddot{X} + (m_h r_w l)\ddot{\theta}_h = T_w (16)
$$

#### 2.2 Determination of the Transfer Function

The Laplace transform is performed on both equations (15)  $\&$  (16) to analyze them in the s domain. The initial conditions are assumed to be zero.

$$
s2mhlX(s) - (s2(Ih - mhl2) + (mhgl)\thetah(s) = Tw(s) (17)
$$
  

$$
s2 (rw(mw + mh) + \frac{I_w}{r_w})X(s) + s2mhrwl\thetah(s) = Tw(s) (18)
$$

The torque,  $T_w$ , may be represented in the s domain as:

$$
T_w = -K_1(X - X_d) - K_2(\dot{X} - \dot{X}_d) - K_3\theta_h - K_4\dot{\theta}_h
$$
  
\n
$$
T_w(s) = (-K_1 - sK_2)X(s) + (K_1 + sK_2)X_d(s) - (K_3 + sK_4)\theta_h(s)
$$
 (19)

Substituting (19) into (17) and (18) using MATLAB ode solver to yield the following transfer function:

$$
G(s) = \frac{X(s)}{X_d(s)} = \frac{25 (4375s^3 + 1225s^2 + 73575s + 20601)}{1500s^4 + 187625s^3 + 1010468s^2 - 1839375s - 515025}
$$

#### 2.3 Determination of Closed Loop Poles

The MATLAB function poles( ) was used to determine the Closed Loop poles of the system. The resulting poles are provided in below.

#### Table 1: Closed Loop Poles of the Segway

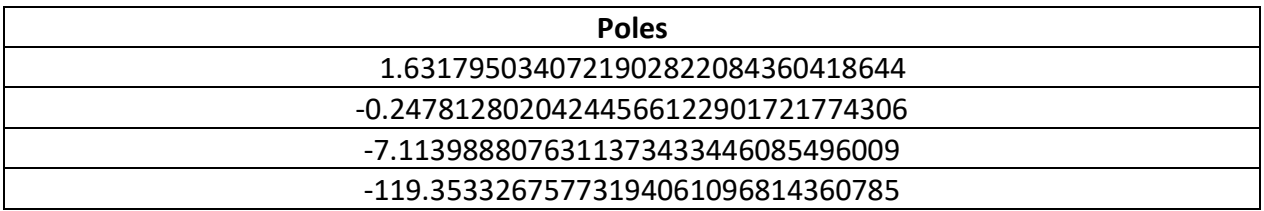

## 3 Closed loop response simulation

The file is uploaded on learn.

# 4 Contributions

#### 4.1 Max Pfeifle

Max tackled the derivation for the mathematical model of the system.

#### 4.2 Matthew Van Heukelom

Matt did the FDB in draw.io. He also tackled the linearization section and helped Max with derivation of the mathematical model.

#### 4.3 Pavel Shering

Pavel completed the MATLAB portion of the report, and helped Max when he got stuck in the derivation of the mathematical model. Pavel also helped with the report.

# 5 Appendix A – MATLAB Code

%% Linearization and Closed-loop poles

clear all; clc;  $mw = 20;$  % [kg] wheel mass Iw =  $0.1$ ;  $%$  [kg\*m^2] inertia of the wheel mh = 60; % [kg] humna mass Ih =  $10;$  % [kg\*m^2] inertia of the wheel  $rw = 0.25$ ; % wheel radius  $l = 1$ ;  $\frac{1}{2}$  [m] center of mass of the human form the wheel axis  $g = 9.81;$  % [kg/m<sup>2</sup>]  $bw = 0;$  %  $K = [-70, -250, -1800, -600];$ syms s theta\_h X Xd Tw Tw =  $(-K(1) -s * K(2)) * X + (K(1) + s * K(2)) * Xd - (K(3) + s * K(4)) * theta_h;$ ode1 =  $(s^2)*(mh*1)*X - (s^2*(Ih - mh*1^2) - mh*g*1)*theta\_h$  == Tw;  $ode2 = s^2*(rw*(mw+mh)+Iw/rw)*X + s^2*mh*rw*1*theta_h = Tw;$ sol = solve(ode1, theta h)==solve(ode2, theta h)  $TF =$  simplifyFraction(solve(sol,X)/Xd)

poles(TF,s)